## ISA 563: Fundamentals of Systems Programming

Daemon Processes

Feb. 19, 2013

### Daemons

- Processes that run in the background
- Normally have init (pid = 1) as their parent
- Program name ends with "d" by convention:
  - syslogd
  - sshd
  - ftpd
  - httpd
  - •

### **Daemon Prerequisites**

- Opening a new session:
  - Becoming a session leader
  - Becoming a process group leader
  - Disassociating from controlling terminal
- Staying in the background
  - Fork off and die
- Changing working directory to "/"
- Closing inherited file descriptors
  - Use log files (or /dev/null) instead of stdin/stdout/stderr

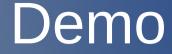

#### simple\_daemon.c

### **Daemon Conventions**

• If a lock file is used, it is normally put under

- /var/run/xyzd.pid (normally privileged)
- If unprivileged daemons may use /var/tmp
- Configuration files are kept under /etc:
  - /etc/xyz.conf
- System level daemons are normally located at:
  - /etc/init.d/
  - /etc/rc\*
- Prepare to receive SIGHUP to reload configuration file(s) (reload dictionary for HW3)

# Logging

No stdout/stderr, use system logging or custom logging:

#include <syslog.h>
void openlog(char \*ident, int option, int facility)
void syslog(int priority, char \*format, ...)
void closelog(void);

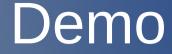

#### advanced\_daemon.c